# **OPERATOR TRAINING SIMULATOR OF COAL-FIRED POWER AND HEATING UNITS**

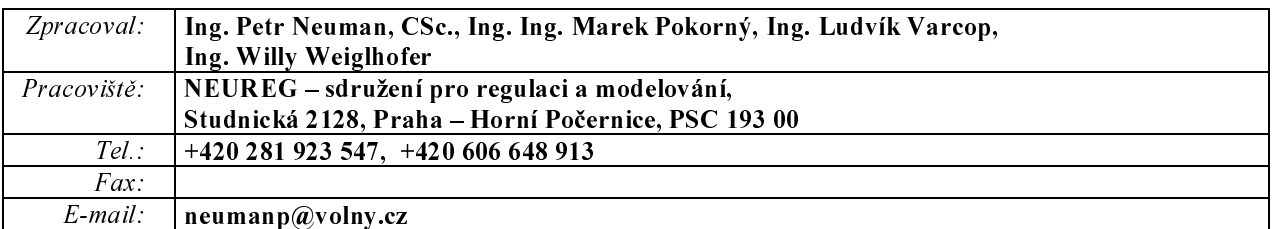

## Abstract:

This paper continue the description of the first computerized Operator Training Simulator (OTS) of coal-fired Power and Heating Plant for operator's training, which is in standard utilization in Czech Republic – see [1]. The process model is developed on the base of mathematical-physical analysis ("first principles" method) of the separate technological subsystems of two drum steam boilers working into one section of the common steam collector and two steam turbines. The process model describes the standard and abnormal operation regimes in the range of 0 % - 100 % of Maximum Continues Rate, with implementation of individual disturbances by the instructor.

In this paper are described some modifications and enlargements of OTS implemented during last year. That is, e.g. realization of start-up and shut down processes. There are realized not only standard shut down but also sliding shut down of separate unit, which requested realistic way of modelling of steam turbine – not so called IEEE model.

In the next time the whole energy cycle of power unit will be modelled, i.e. including electric generator. For this purpose we suggest using of generator from SIMULINK Toolbox SimPowerSystems.

Keywords: modeling, simulation, training simulator, thermal power plants, operation staff.

## **1. INTRODUCTION**

This OTS is based on modules library called "EnergySIM" developed in the packages MATLAB-SIMULINK. This library could be used for modelling of all types of power plants (Conventional Power Plants, Combined Cycle Power Plants, etc.) based on following modules: Drum Boilers, Steam Turbines, Superheaters, Reheaters, Once-Through Boilers, Fluidized Bed Boilers, Gas Turbines.

The "distributed control system" is also emulated in MATLAB-SIMULINK. The Human Machine Interface (HMI) is realized in package InTouch and the real desks and panels MOZAIC are connected through the PCI slots and I/O cards. The communication between MATLAB-SIMULINK and InTouch is based on standard DDE protocol. This Operator Training Simulator belongs to "replica partially stimulation types".

The noise effects were also implemented into the range of realistic replica of OTS, e.g. noise effect of safety steam valves opening.

### 2. SIMULATOR CONFIGURATION

The details of the simulator layout can be seen in Fig. 1. The process and the control system are modeled in MATLAB-SIMULINK. The InTouch mimics and the operator control panels (MOSAIC) are used as such in real plant. Three PCs are used, two for two operators, who are in training on the simulator and the third PC is used for the instructor who produces some disturbances and who monitors the performance of the operator. MATLAB-SIMULINK models and all the InTouch mimics are placed on instructor PC and are coupled together via DDE protocol. DDE is one of several mechanisms of inter process communication supported by OS Windows, which was explained last year [1].

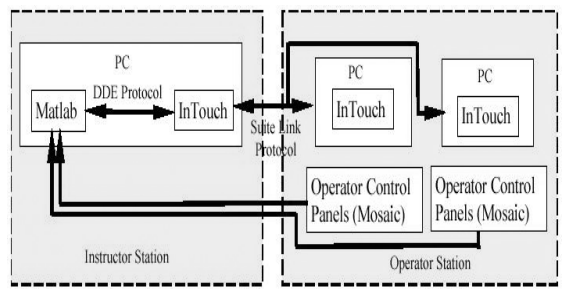

Fig. 1 Layout of Instructor and Operator Stations of **Training Simulator** 

The data communication via DDE is possible only between MATLAB-SIMULINK and InTouch. The model has been created in SIMULINK so it was necessary to program special S-functions in order to establish DDE communication between MATLAB-SIMULINK model and InTouch mimics.

Also operator control panels (MOSAIC) are connected to the instructor PC where the connection with MATLAB-SIMULINK model is carried out.

The operator training simulator is under full control of the operator by means of InTouch mimics and operator control panels (MOSAIC).

## **3. MODELING OF SUBSYSTEMS**

The base information for creating structure of an OTS represents a process diagrams. It was demonstrated on an example of a feeding water subsystem last year [1]. This part is depicted in Fig. 2, which represents so called Process Instrumentation Diagram (P&ID). Other subsystems modelled by the same way are following:

Above mentioned way of Technology Object Oriented Mmodeling describes each part of the model as an object with certain behaviour; therefore the own-built library called "EnergySIM" was partially developed up to this time.

The main assets of "EnergySIM" are the following:

- It is a modular system, a model is obtained by assembling instances of general-purpose models taken from libraries.
- The system is open, a user is free to expand the default libraries with its own models.
- The library "EnergySIM" includes the models and modules of many typical components to be found in thermoelectric power plants. Some examples: Gas and Steam Turbine Units, Two Phase Units (HRSG. boiler-evaporator, condenser. tank), Single Phase Units deaerator (economiser, superheater), special Drum and Once-through Evaporator Units, Water Storage, Media Flow Resistance Unit, Heat Flow Resistance Unit, Burner Units, Combustion Chamber Units, etc.

Each module is formulated from basic three conservation physical laws (first principles) and it needs few parameters. However the description of all modules is out of scope of this paper, and therefore only one module is shortly described. It is the ECO (economizer) module as a part of Feeding Water Subsystem.

It is based on heat exchanger principal – see Fig. 3. The more detailed description of I/O specification and parametrization is available in commercial documents and customer manuals. The parameters of

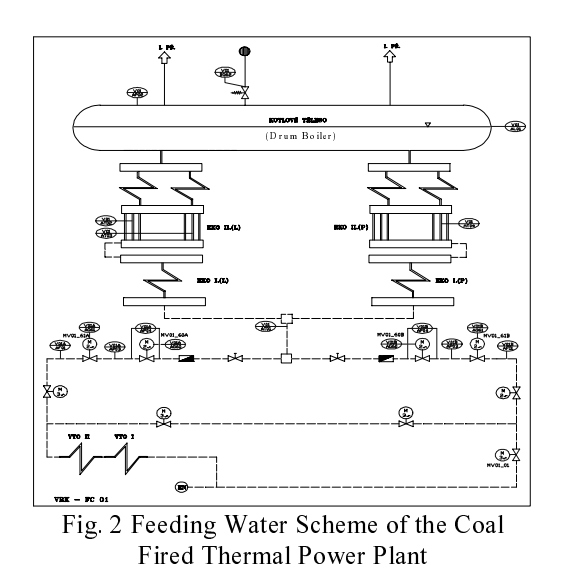

ECO modules is also shown in Fig. 5, where V is volume, m is mass, Ai is cross sectional area, alpha i and alpha o are input and output coefficients of heat transfer, Cp is specific heat. There are also seen the following parameters: ho is enthalpy. Tm is mean temperature of wall, T is temperature of wall surface.

For example ECO, which is a heat exchanger as shown in Fig. 3, is a sub-model. In chamber 1, water enters and leave as steam passing through a flow resistance, while in chamber 2 hot flow gases enters and leave with heat loss through a flow resistance. Theses two chambers are connected through a heat resistance.

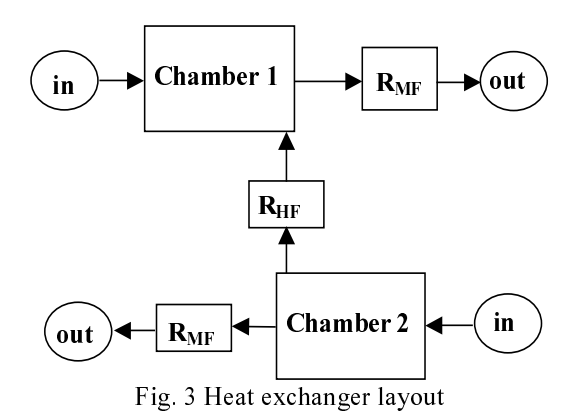

#### **4. STEAM TURBINE MODELS**

The simple IEEE dynamic model of steam turbine, depicted in Fig.4, is derived from physical matter of fact that power of turbine  $N_T$  depends generally on product of three variables: steam flow rate  $M_T$ , is entropic heat gradient  $H_0$ , internal thermodynamic efficiency  $n_{\text{TD}}$ .

Variable  $H_0$  depends on steam parameters (temperature, pressure). For calculation of turbine dynamics is neglected effects caused by changes of these steam parameters.

Variable  $\eta_{\text{TD}}$  depends on turbine speed by two ways: a) partly through the friction and ventilation losses, b) partly through the differences in speed triangle which describes steam inlet into blades of turbine.

The effect caused by suggested small changes of turbine speed in the range of  $\pm 10$  % (enough for IEEE engineers) is also neglected, because successive changes of efficiency very small, practically in unit percentage.

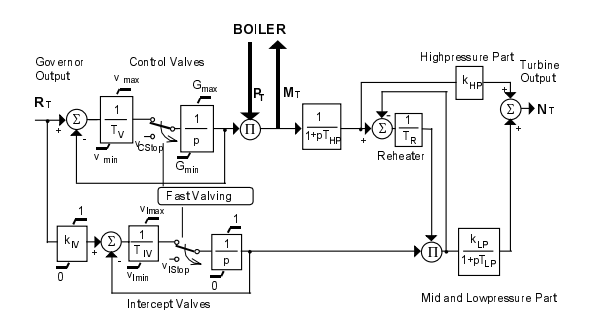

Fig. 4 Block scheme of simple IEEE steam turbine model

Dynamics of steam during flow through the individual parts of turbine is described on the base of steam expansion in closed volumes. This dynamics is modelled as 1.order transfer functions. Time constants depend on volume of relevant part of turbine, initial value of steam pressure and steam flowrate, and also the dependence of specific steam volume depend on steam pressure. It means that time constants are depending on "working point" and its are varying in dependence on the load. These time constants are constant in the IEEE models. The coefficients  $\mathbf{k}_{\text{LP}}$  and  $\mathbf{k}_{\text{HP}}$  respect the ratio of powers producing in the low pressure (LP) and high pressure (HP) parts of turbine.

The IEEE steam turbine model in Fig. 4 shows the turbine with steam reheater, which is usually used for turbines with higher power (eguals or greater than 100 MWe) in Czech Republic. These turbines have more parts and the steam flowrate is coming back into boiler reheater after expansion in HP parts.

For calculation of IEEE turbine dynamics are used the above mentioned simplifications, which are

suitable for the turbine model used as a part complex model of interconnected power systems, but not acceptable for realistic model of steam turbine used as a main part of power unit model for training simulator.

That realistic model of the condensing steam turbine was developed for Operator Training Simulator of two energy units (boilers and turbines) of Opatovice Power and Heating Plants. There are the steam turbines without reheaters, with Maximum Continue Rate (MCR) 60 MWe.

Generally in the case of the steam turbine the mechanical power is obtained by removing energy from the superheated steam stream by expanding it to a lower pressure. In our case steam enters the High Pressure (HP) chest via the main admission control valves. After passing through the HP stage the steam passes through the Low Pressure (LP) stage before returning to the condenser.

The main modelling assumptions are as follows:

- (a) Superheated steam is treated as an ideal gas.
- (b) HP, LP, turbine stages are converted to equivalent nozzles through which onedimensional uniform polytropic steam expansion takes place.
- (c) Energy storage volumes are lumped.
- (d) Inlet kinetic energy of steam to each stage is negligible.
- (e) Mass flow dynamics between input and output is modelled as a  $1<sup>st</sup>$  order lag.

The steam turbine model is sub-divided into two sections. A section is defined here as consisting of a lumped steam storage volume having dynamics, followed by a complete turbine stage which is modelled by steady-state relationships. Note that a complete turbine stage (HP, LP) comprises of a number of impulse and/or reaction stages in series.

High pressure section, as an example, is described by following equations:

- three differential equations of mass balance for steam, section mass flow dynamics, and heat balance
- twelve algebraic equations, e.g. nozzle equation solved for rate of nozzle pressure  $drop$   $r_{bn}$

There are five inputs, seven parameters, one constant, and five outputs.

Heat balance equation has form

$$
V\frac{d}{dt}(\rho_0 h_0) = w_i h_i - w_{ohp} h_0
$$

Nozzle equation has form

$$
r_{hp}^{\left(\frac{2}{n}\right)} - r_{hp}^{\left(\frac{m+1}{m}\right)} = \frac{w_{ohp}^2}{A_{hp}\rho_0\rho_0} \left(\frac{m-1}{2\eta_{ohp}m}\right)
$$

where:

V - chest storage volume

- $\rho_{0}$  outlet steam density from the chest
- outlet steam specific enthalpy (from the steam  $h_{0}$ chest)
- inlet steam specific enthalpy  $h_i$

 $W_i$  - inlet steam flow

 $W_{ohn}$  - outlet steam flow

ratio of nozzle pressure drop  $r_{\rm h}$  -

- exponent of polytropic curve for superheated  $\mathfrak{m}$ steam
- exponent of polytropic curve for wet steam  $\boldsymbol{n}$ (outlet steam of control stage of turbine)

The scheme of complex SIMULINK turbine model is shown in Figs. 5, 6 and 7.

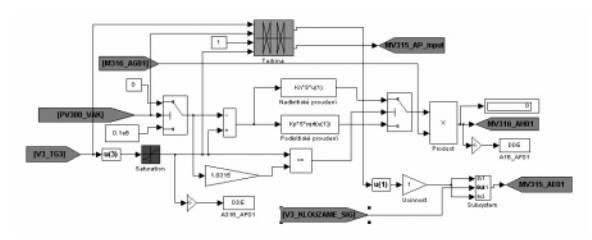

Fig. 5 SIMULINK scheme of turbine model-part I

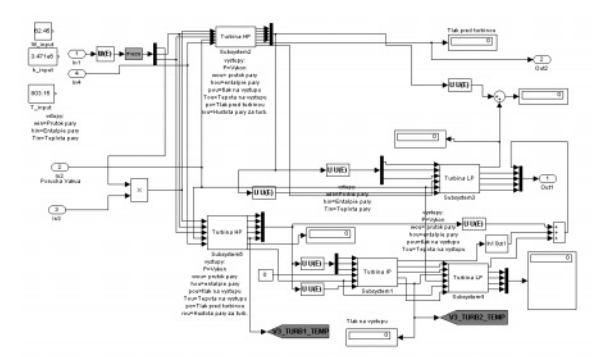

Fig. 6 SIMULINK scheme of turbine model-part II

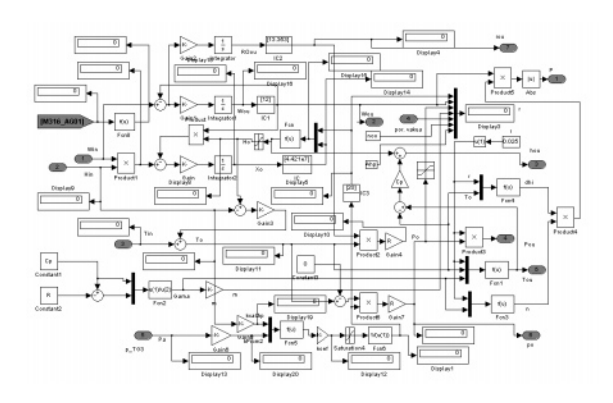

Fig. 7 SIMULINK scheme of turbine model-part III

## **5. EMULATION OF DCS, REALITY CONDITIONS AND REALIZATION OF HMI**

The Distributed Control System (DCS) consists of manual control from operator control panel (MOZAIC), control from InTouch mimics and control from standard industrial PID controllers. For example, the control scheme, where two cascade PID controlers (blocks REG.1, REG.2) and logic control modules (eg. Blocks 1.2, 1.3, 5.3, from ZAT Manual "Function blocks") for level control in the drum has been modelled (emulated) in MATLAB-SIMULINK. Switching between manual controlling and PID controlling is given either by operator (from InTouch or from MOSAIC) or by a protective mechanism (e.g. Feeding Water Valve could be in PID control mode only when Difference Pressure Valve is also in PID control mode).

All the PID controlers are realized by Ztranformation of the continuous PID controler. Equation for the continuous PID is following  $u(t) = r_0 * e(t) + r_0 * T_D * de(t)/dt + r_0/T_1 * INT {de(\tau) d\tau},$ is tranformed into  $u = q_2 * z^{-2} + q_1 * z^{-1} + q_0$ , where  $q_2 = r_0 * T_D$ ,  $q_1 = -r_0 - (2*r_0 * Td) + (r_0 * 0.5/Ti)$ ,  $q_0 = r_0 + (r_0 * Td) + (r_0 * Td * 0.5/Ti).$ 

Sampling period  $\Delta T$  is included to the equations.

In the scope of reality conditions the noise effects were also connected with MATLAB-SIMULINK model and also with InTouch mimics.

The Human Machine Interface (HMI) is realized in standard SW InTouch and the real desks and panels MOZAIC, which are connected through the PCI slots and I/O cards. The communication between MATLAB-SIMULINK and InTouch is based on standard DDE protocol. For understanding it is necessary to explain the three letter acronym "DDE": DDE - Dynamic Data Exchange is a communication protocol developed  $\mathbf{b}$ Microsoft to allow applications in the Windows environment to send/receive data and instructions to/from each other. It implements a client-server relationship between two concurrently running applications. The server application provides the data and accepts requests from any other application interested in its data. Requesting applications are called *clients*. Some applications such as Wonderware InTouch and Microsoft Excel can simultaneously be both a client and a server.

Even though the DDE was originally developed for communication among office applications it doesn't necessarily mean it must be slow. Requests for data can be one of two types: one-time requests or permanent data links. With one-time requests, the client program requests a "snapshot" of the desired data from the server application. An example of a one-time request would be a program (such as Excel) running a report-generating macro. The macro would open a channel to another application, request

specific data, close the channel and use the data to generate the report.

Permanent data links are called "hot links." When a client application sets up a hot link to another application it requests the server application to notify the client whenever a specific item's data value changes. Permanent data links will remain active until either the client or server program terminates the link or the conversation. Permanent data links are a very efficient means of exchanging data because, once the link has been established,  $-$ no communication occurs until the specified data value changes.

reasons why the DDE was chosen The for communication between Simulink and InTouch at the project OTS of Opatovice Power Plant are as follows:

The **MATLAB-SIMULINK** has  $1)$  $n<sub>0</sub>$ support OPC communication.

2) The DDE "hot link" type of communication was tested for communication between MATLAB-SIMULINK and InTouch and we didn't encountered any throughput limitation.

On the base of OPC versus DDE comparison the following matter could be said. In spite of the fact that we have had no communication problems using DDE at the Learning and Training Simulator of Power Plant it is obvious, that the Dynamic Data Exchange communication is yet industrially verified while the OPC (OLE for Process Control) is currently widely accepted communication and it becomes a standard.

Components of the Wonderware FactorySuite. including SCADA/HMI InTouch, already support OPC and MathWork's SIMULINK is expected to support this connectivity during next years. When it happens there is no problem to migrate the existing DDE communication to OPC. The migration is easy to do, as it doesn't require any modification of InTouch application itself Also, new implementations of our project could use the OPC instead of DDE connection, if it will be required and suitable.

## **6. OBJECT OF OPERATOR TRAINING SIMULATOR**

The object of this Operator Training Simulator of one part of Czech Opatovice Power and Heating Plants. This modelled part consists two steam boilers with nominal power 250 t/h, which are working into common steam collector, and two steam turbines are connected. Opatovice Power Plants are equipped with modular DCS ZAT-Plant Suite MP and InTouch Monitoring and Control system. The Human Machine Interface (HMI) is realized in InTouch and one mimics of it is shown in Fig. 8.

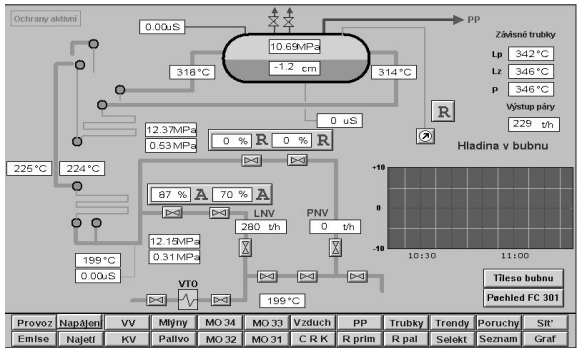

Fig. 8 InTouch mimics of Feeding Water & Steam of the Thermal Power Plant

## 7. CONCLUSIONS

This **OTS** was developed, delivered and commissioned for customer, i.e. Czech Opatovice Power and Heating Plants. The parametrization and verification of simulator's features were performed during two months before commitment, every time with participation of minimally one of selected very experienced operators. The condition  $for$ commitment of this OTS to customer was the official written confirmation, signed by three the most experienced active operators, that fidelity of OTS is very high and fulfil the customer reguirements.

The "teaching experience" was yet obtained during training courses of operators at real power plants up to this time. In the first stage there were trained all chief operators of boilerhouse for function of Instructor. Then the individual courses for separate shift (which consists of 7 operators) were organized by customer.

The "operating experience" from the operation of these operator training simulators show that there are no great problems in fidelity of the dynamics features.

Therefore it can be said that the described type of Operator Training Simulators, based on MATLAB-SIMULINK and InTouch packages and if any MOZAIC, are suitable for replica simulators of smaller energy units (e.g. with capacity less and equal of 110 MWe) and acceptable for customers especially in Czech Republic, respectively Central and Eastern Europe and Underdeveloped Countries.

## **REFERENCES**

[1] P. Neuman, M. Pokorny, L. Varcop, W. Weiglhofer. W. (2002). Engineering and Operator Training Simulator of Coal-fired Steam Boiler. Proc. of the 10th International Conference MATLAB 2002, Prague, Czech Republic.